**0**

Didaktische Hinweise

**WI**

## **Darum geht es**

*"Winkelmessung spielt eine wichtige Rolle im Geometrieunterricht der Sekundarstufe, denn "der Winkelbegriff ist für die (ebene) Geometrie von fundamentaler Bedeutung und bildet ein zentrales Konzept für die Ausbildung und Entwicklung geometrischen Wissens und Denkens" (Dohrmann & Kuzle, 2015, S. 29). Die Kenntnis über die Zusammenhänge von Gleichheit, Summen und Differenzen von Winkeln sowie ein tragfähiges Begriffsverständnis des Winkels als Objekt -, Relations - und Maßbegriff sind für die gesamte (Schul -)Geometrie relevant (vgl. ebd.).*

*Wichtige Kompetenzen auf der Niveaustufe D sind in diesem Zusammenhang:*

das Erkennen bzw. Schätzen von typischen Winkeln (45°, 60°, 90°) und anderen Winkeln

- *in Relation zu diesen,*
- *die Kenntnis relevanter Begriffe (spitz, rechtwinklig, stumpf, überstumpf),*
- *das Zeichnen und Ausmessen von Winkeln,*
- *die Kenntnis und Nutzung der Winkelbeziehungen (Scheitel-, Neben-, Stufenwinkel),*
- das Nutzen dieser Beziehungen zur Beschreibung von Drei- und Vierecken.

*Probleme beim Erkennen, Messen und Konstruieren von Winkeln können dazu führen, dass Zusammenhänge von und Beziehungen zwischen Winkeln nicht erkannt und genutzt werden können. Diese wiederum sind die Grundlage für eine Vielzahl mathematischer Aktivitäten (Beweisführungen, Definitionen, Trigonometrie, etc.). Fehlen die beschriebenen Kompetenzen, wird ein geometrisches* Weiterlernen erheblich gestört." (LISUM. Handbuch ILeA plus, cc by nd 4.0, S. 191)

## **Übersicht über die Förderaufgaben**

- 1. Herstellen eines rechten Winkels durch Falten
- 2. Finden von rechten Winkeln mit dem Faltwinkel
- 3. Herstellen von Winkeln mit anderer Größe als 90° durch Falten
- 4. Zeigen von Winkel n in ebenen Figuren und Körpern
- 5. Auswählen von Figuren mit Winkeln
- 6. Zeigen von Winkeln an ausgewählten Körpermodellen
- 7. Zeigen von Winkeln an alltäglichen Objekten und Verändern der Winkel durch Bewegung
- 8. Herstellen verschiedener Winkel durch Drehbewegung am Modell
- 9. Herstellen eines Winkelbogens mithilfe eines Winkelmodells
- 10. Kennzeichnen von Winkeln im Bild mithilfe eines Winkelbogens
- 11. Erkennen und Markieren von Winkeln in Kreisausschnitten
- 12. Einstellen von verschiedenen Winkelgrößen an der Winkelscheibe
- 13. Markieren aller Winkel in Kreisausschnitten
- 14. Zeigen der Winkelteile und Kennzeichnen der entstandenen Winkel
- 15. Nachspuren griechischer Buchstaben zum Bezeichnen von Winkel n
- 16. Zuordnen von griechischen Buchstaben zur passenden Bezeichnung
- 17. Erkennen von gleich großen Winkeln
- 18. Sortieren von Kreisausschnitten nach ihrer Winkelgröße
- 19. Sortieren von Winkel n mithilfe von Kreisabschnitten
- 20. Verstehen der Skalierung und Beschreiben des Winkelmessers
- 21. Ablesen und Eintragen von einfachen Winkelgrößen am Winkelmesser
- 22. Ablesen und Eintragen von Winkelgrößen am Winkelmesser
- 23. Zeigen und Einzeichnen von Winkeln in den Winkelmesser
- 24. Einzeichnen von Winkeln in den Winkelmesser
- 25. Kennenlernen verschiedener Vorgehensweisen beim Einzeichnen von Winkel n
- 26. Einzeichnen und Bestimmen von Winkelgrößen in den Winkelmesser
- 27. Zeichnen von Winkeln mithilfe des Winkelmessers
- 28. Beschreiben der Vorgehensweise beim Zeichnen von Winkeln
- 29. Bestimmen der Größe eines rechten Winkels
- 30. Erkennen und Kennzeichnen von rechten Winkeln
- 31. Bestimmen der Eigenschaften von spitzen Winkeln
- 32. Herstellen von spitzen Winkeln
- 33. Unterscheiden von spitzen Winkeln und nicht spitzen Winkeln
- 34. Bestimmen der Eigenschaften von gestreckten Winkeln

Materialien zur Diagnose und Förderung im Mathematikunterricht, LISUM, CC-BY-SA 4.0

Materialien zur Diagnose und Förderung im Mathematikunterricht, LISUM, CC-BY-SA 4.0

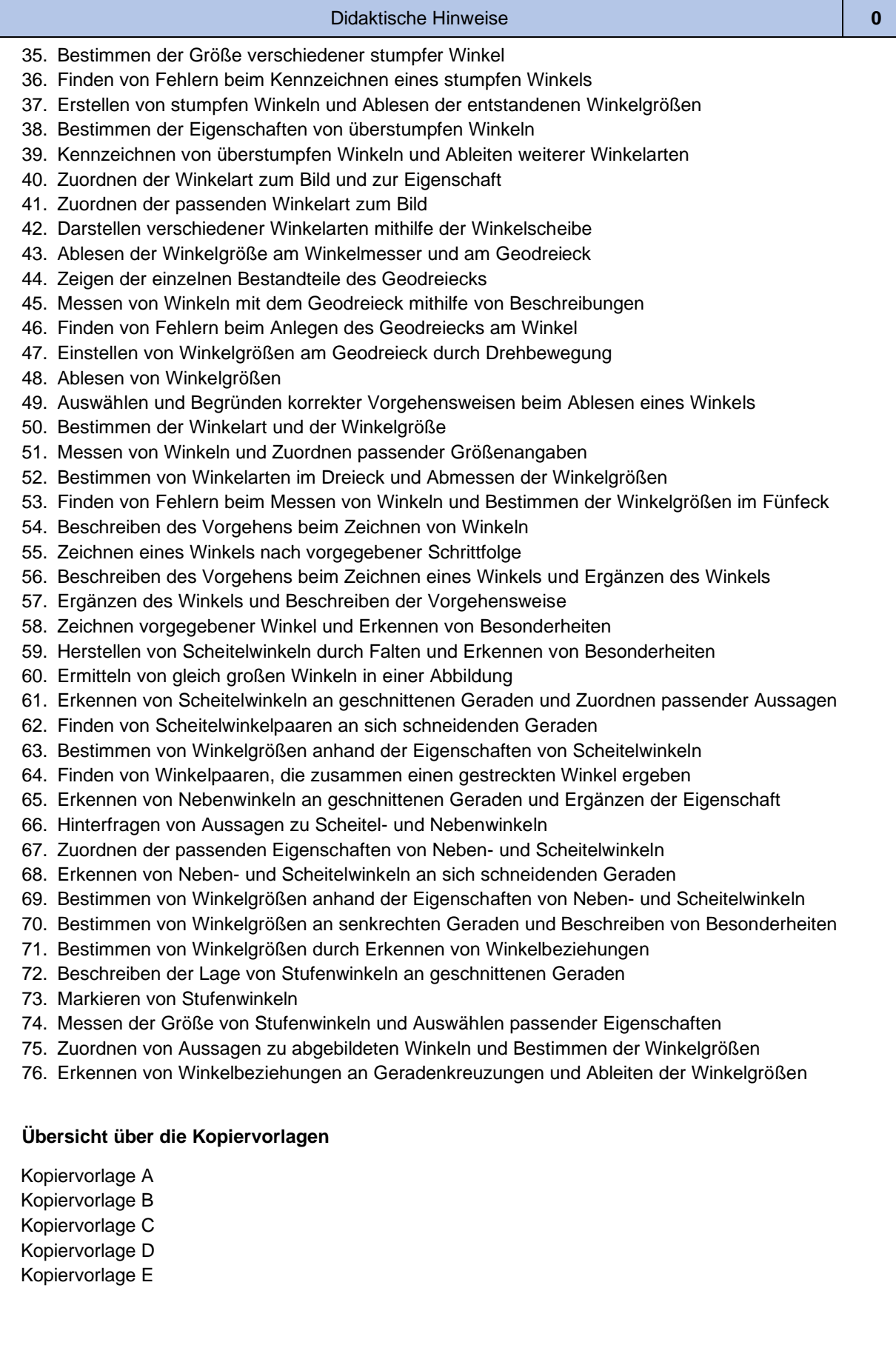

**WI**

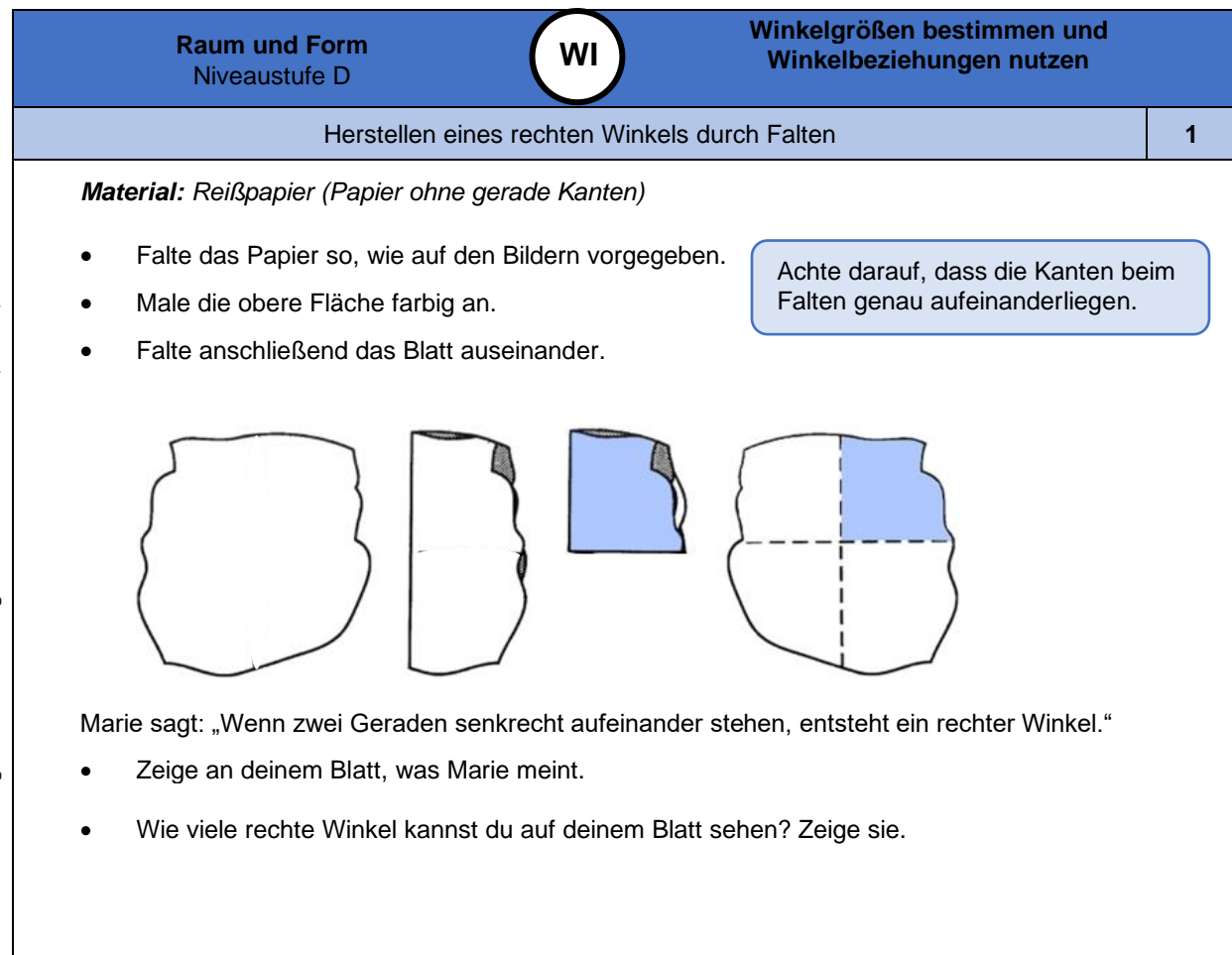

*Bild 1 "Reißpapier mit rechtem Winkel ", LISUM, 2022, erstellt mit MS Word 2016, cc by sa 4.0*

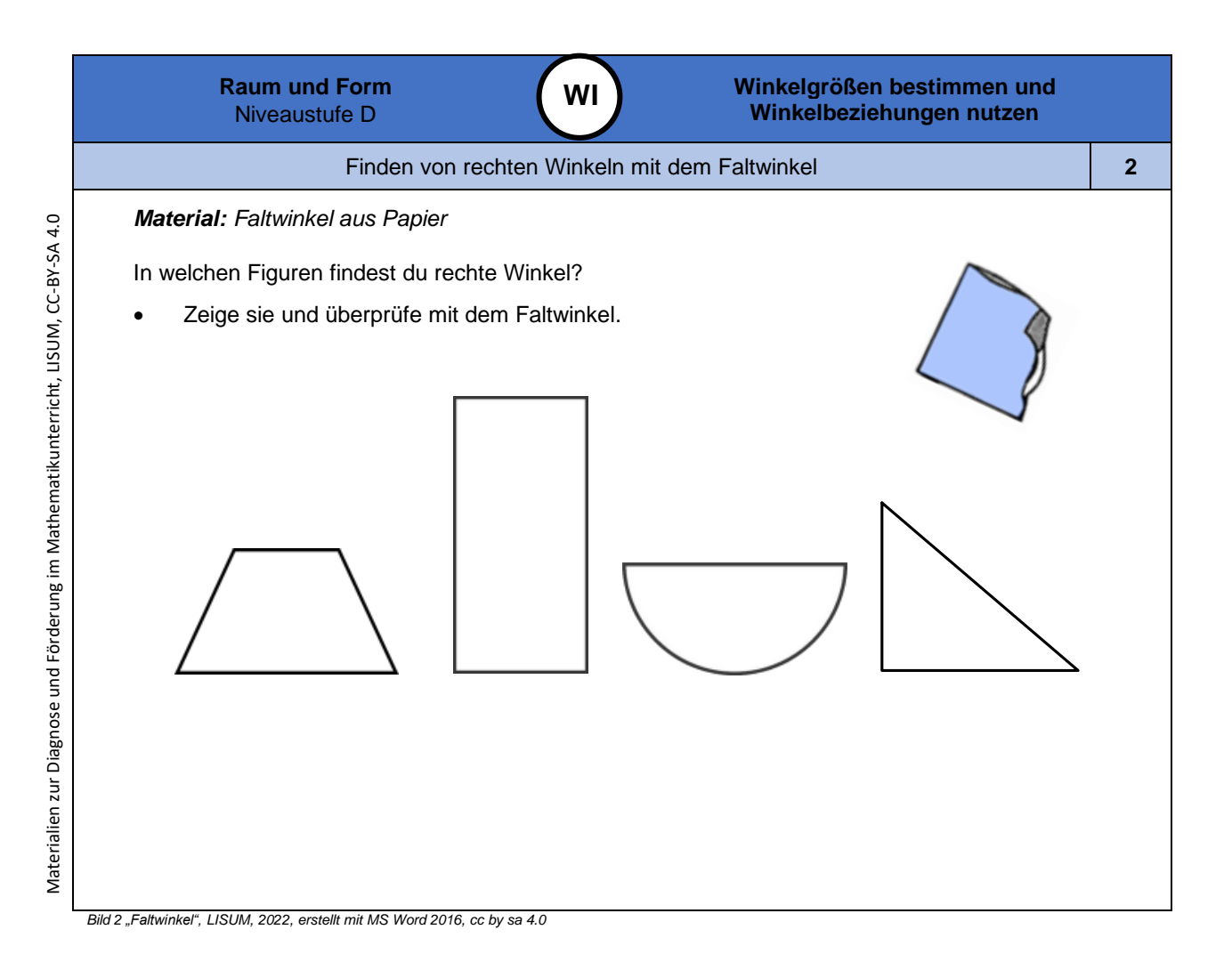

Materialien zur Diagnose und Förderung im Mathematikunterricht, LISUM, CC-BY-SA 4.0 Materialien zur Diagnose und Förderung im Mathematikunterricht, LISUM, CC-BY-SA 4.0

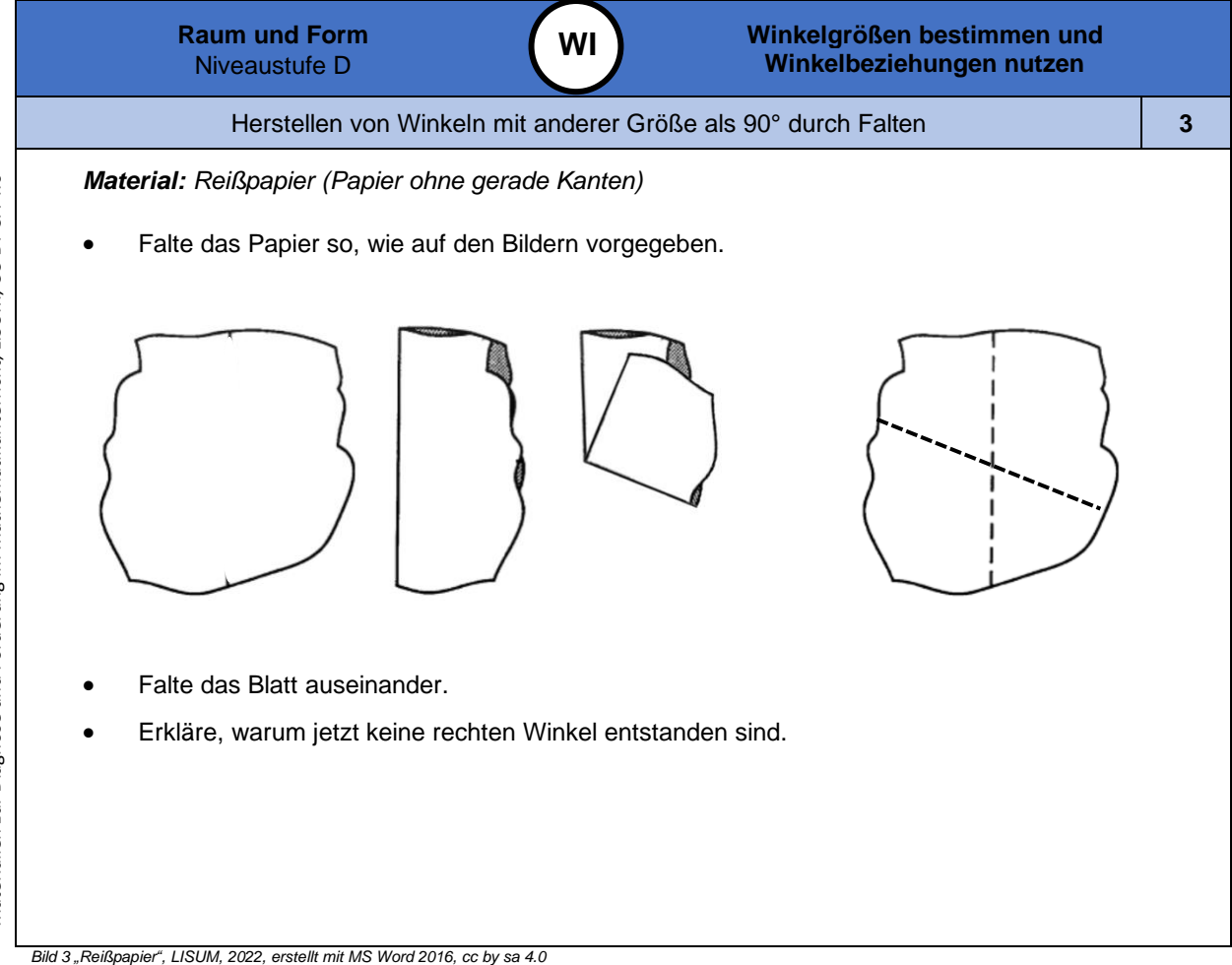

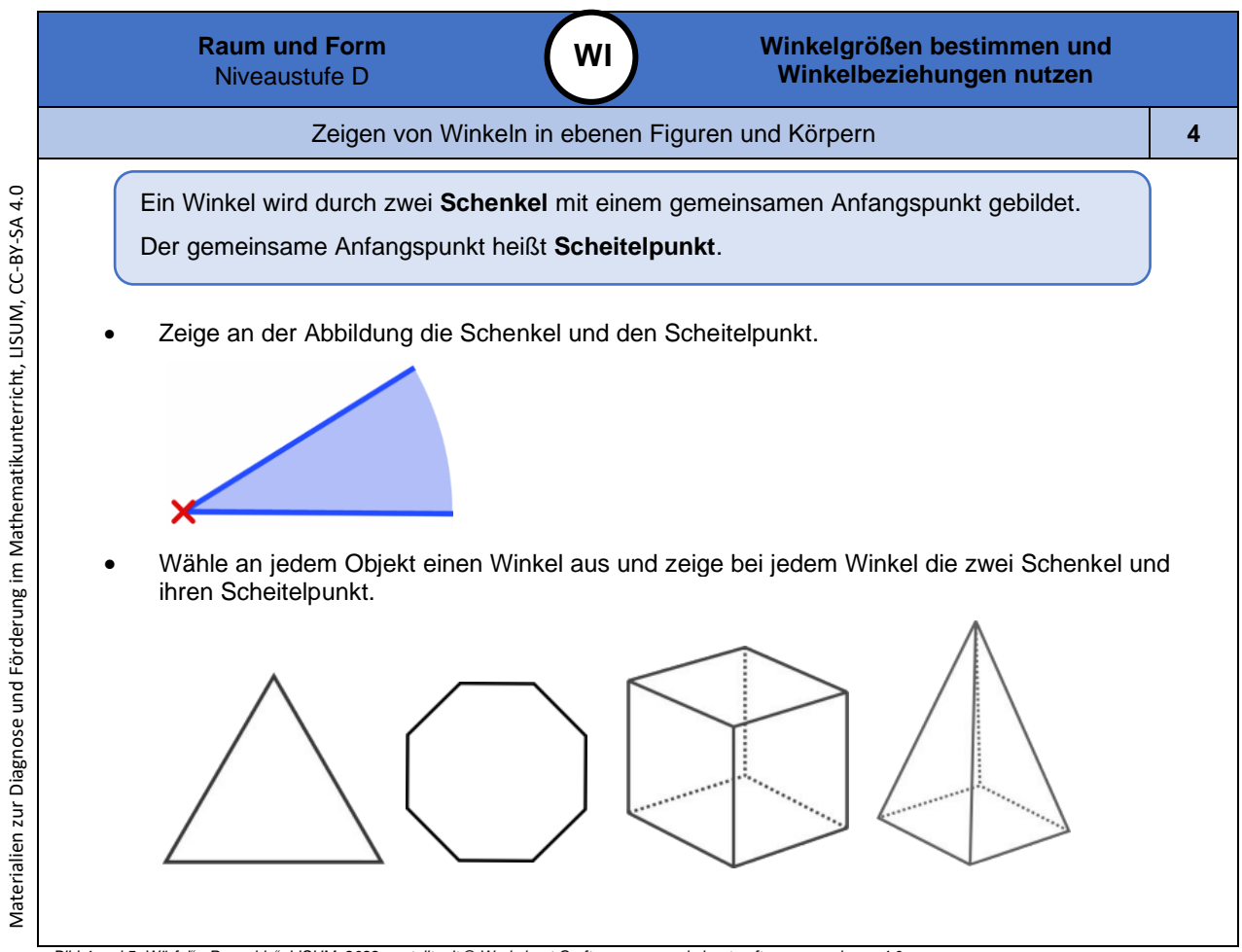

*Bild 4 und 5 "Würfel", "Pyramide ", LISUM, 2022, erstellt mit © Worksheet Crafter – [www.worksheetcrafter.com](http://www.worksheetcrafter.com/) , cc by sa 4.0*

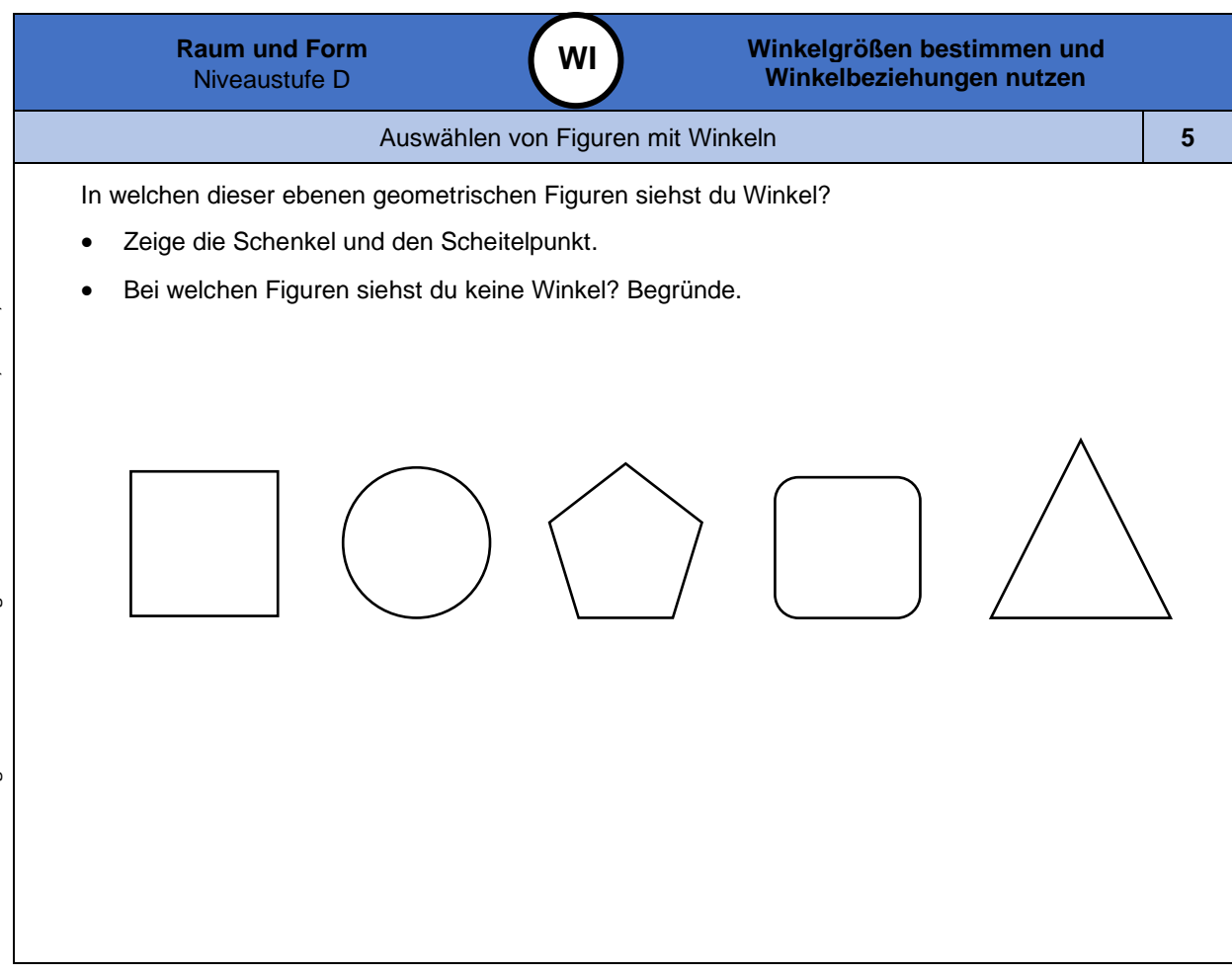

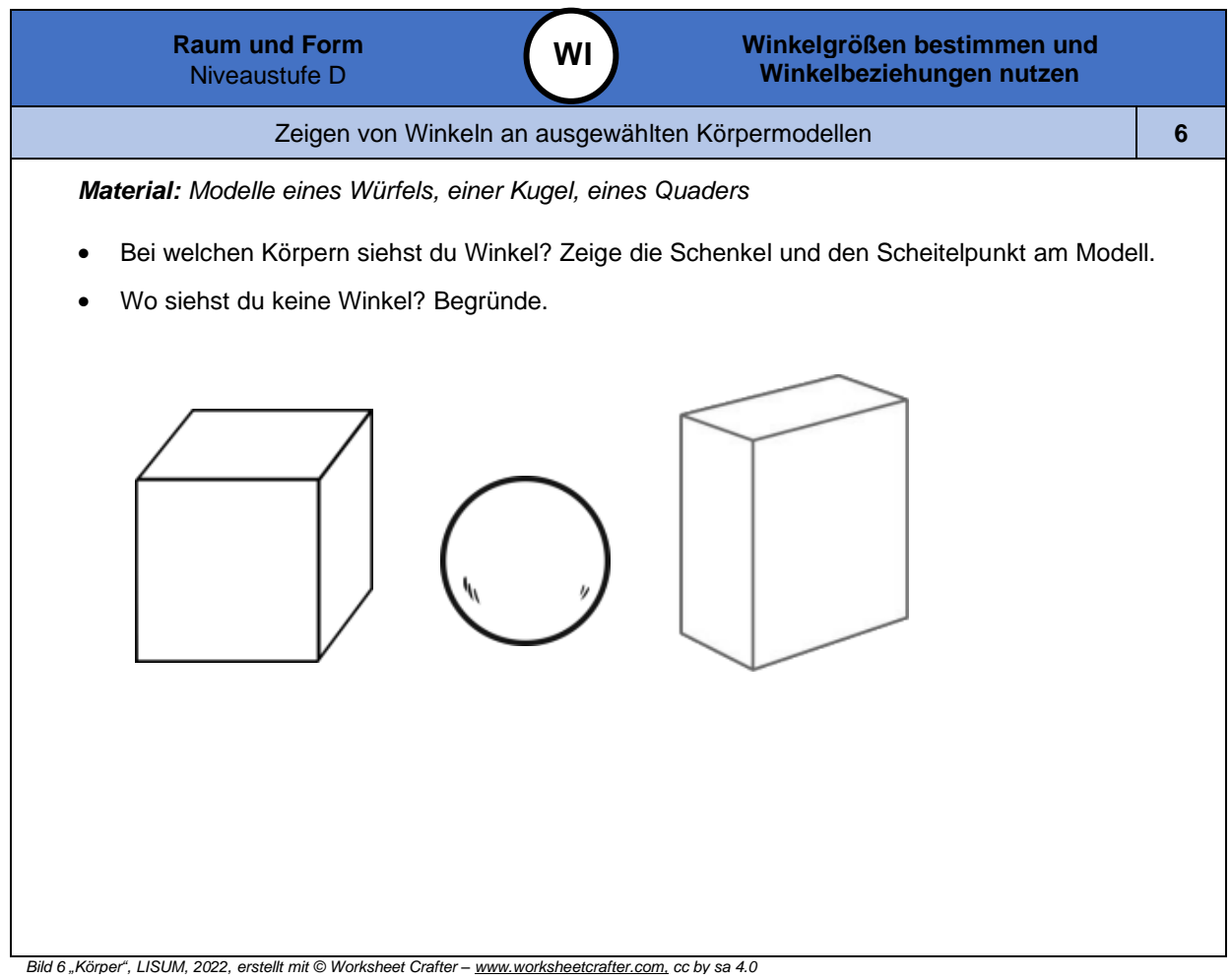

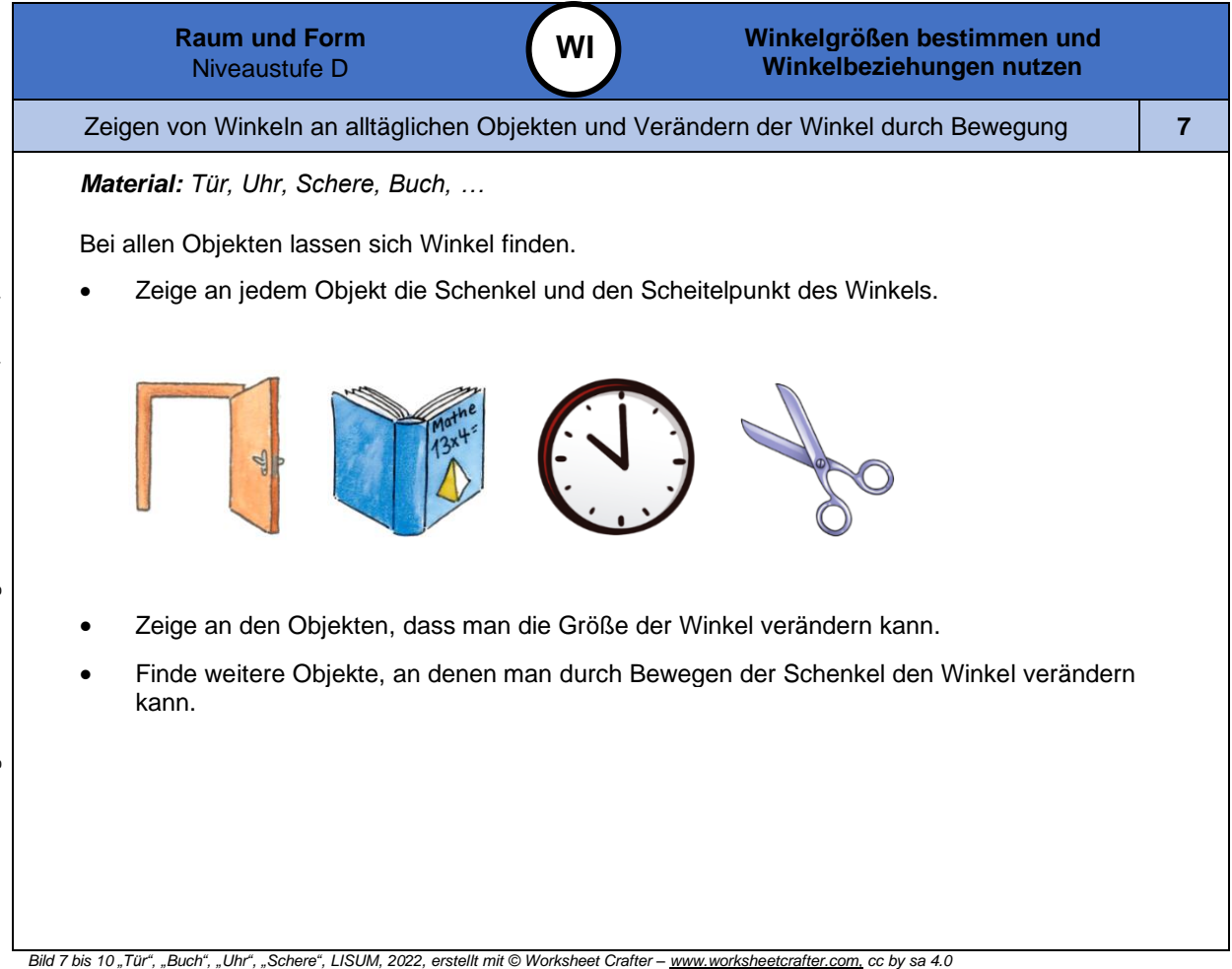

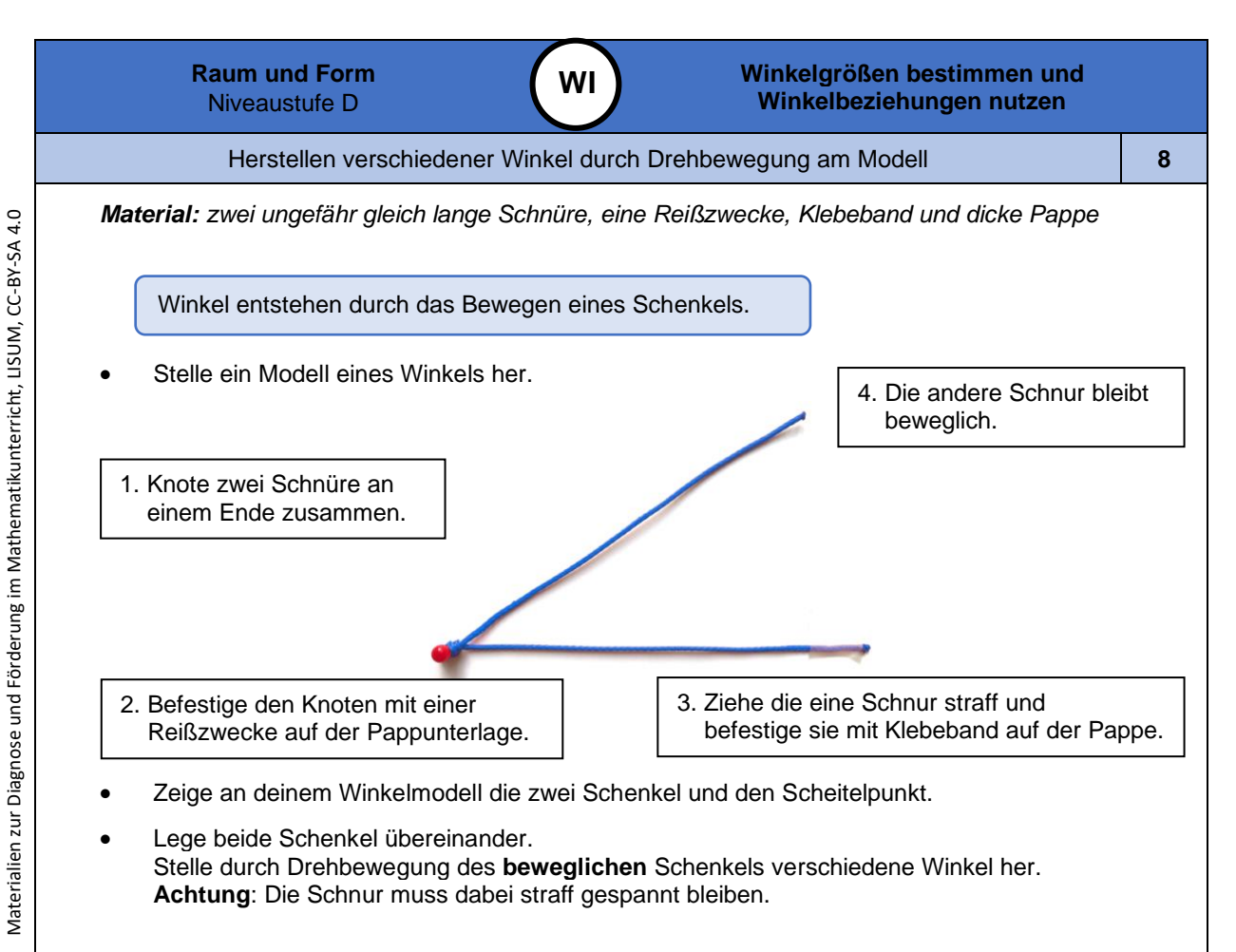

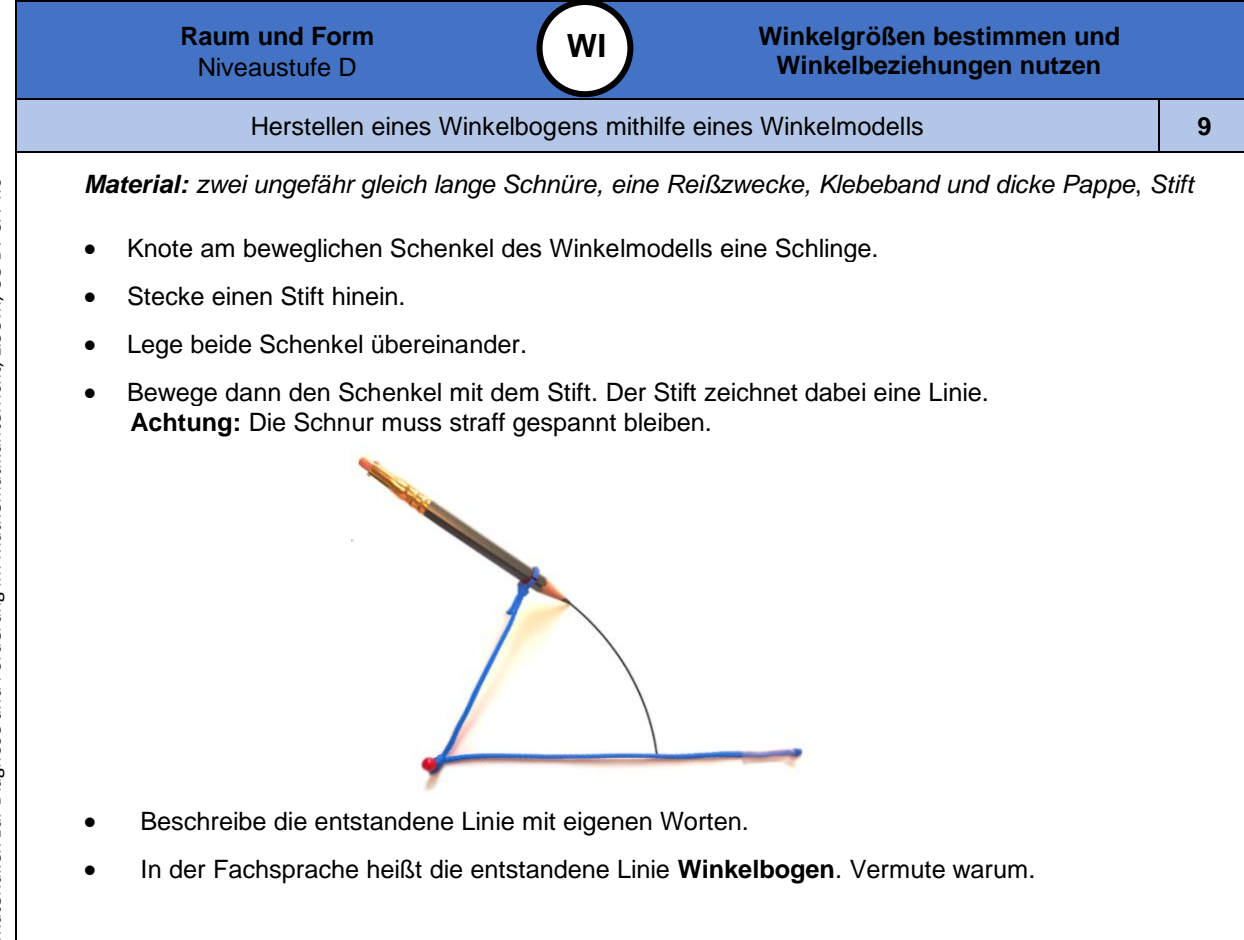

*Bild 12 "Reißzwecke mit Schnüren und Bleistift ", Foto LISUM, 2022, cc by sa 4.0*

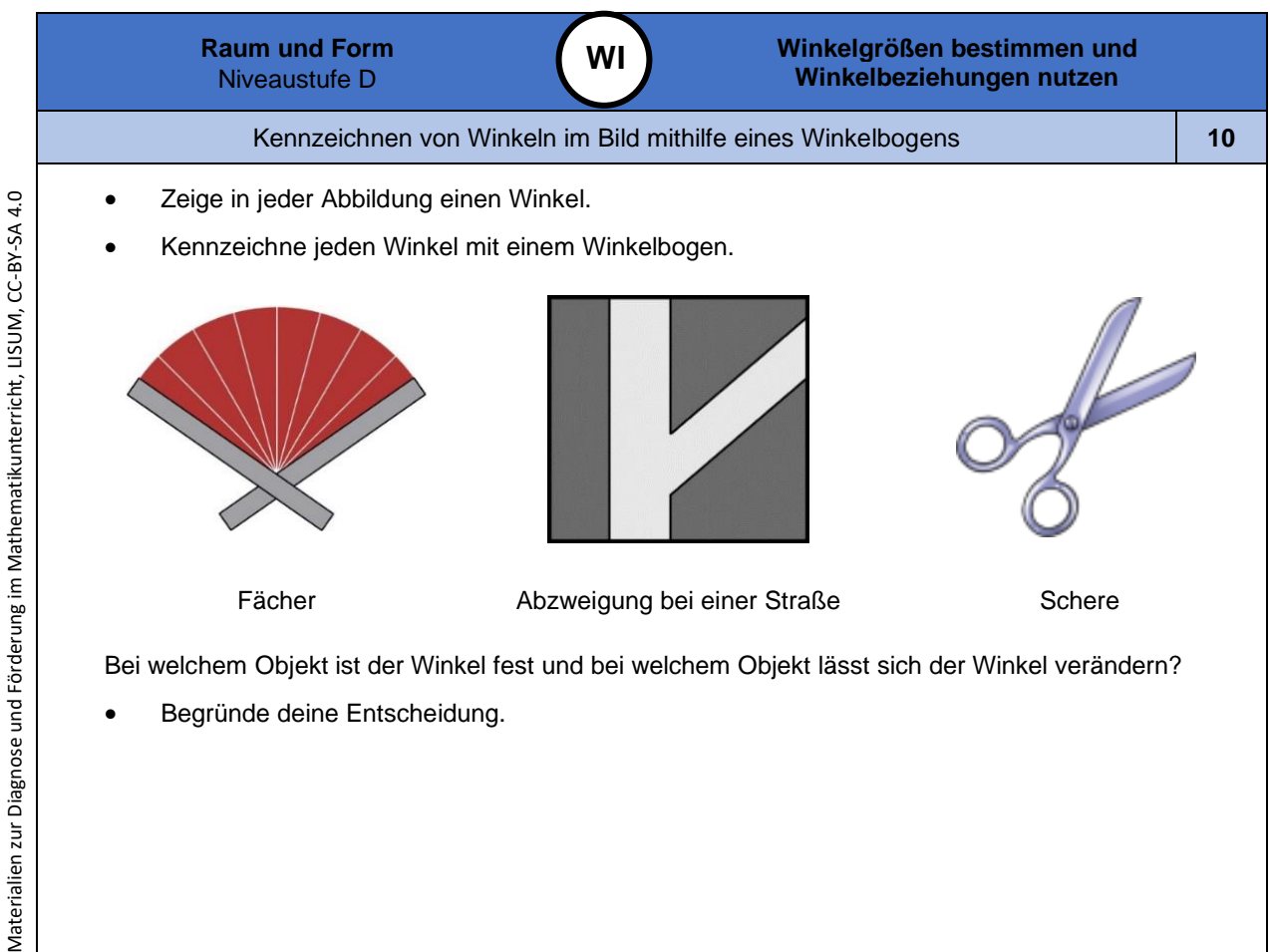

Bild 13 und 14 "Fächer", "Straßenabzweigung", LISUM, 2022, erstellt mit Photoshop und MS Word, cc by sa 4.0<br>Bild 15 "Schere", LISUM, 2022, erstellt mit © Worksheet Crafter – <u>[www.worksheetcrafter.com](http://www.worksheetcrafter.com/),</u> cc by sa 4.0

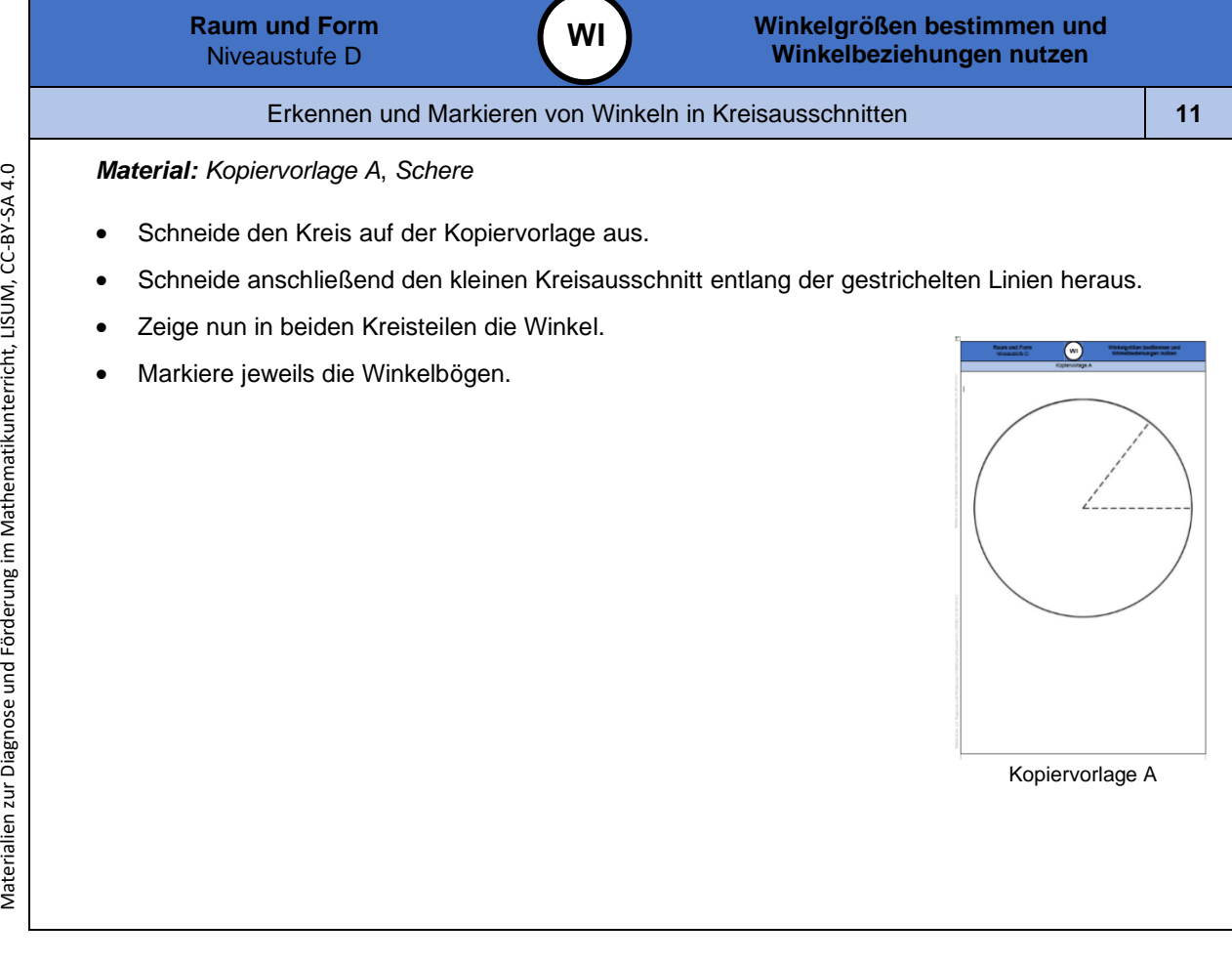

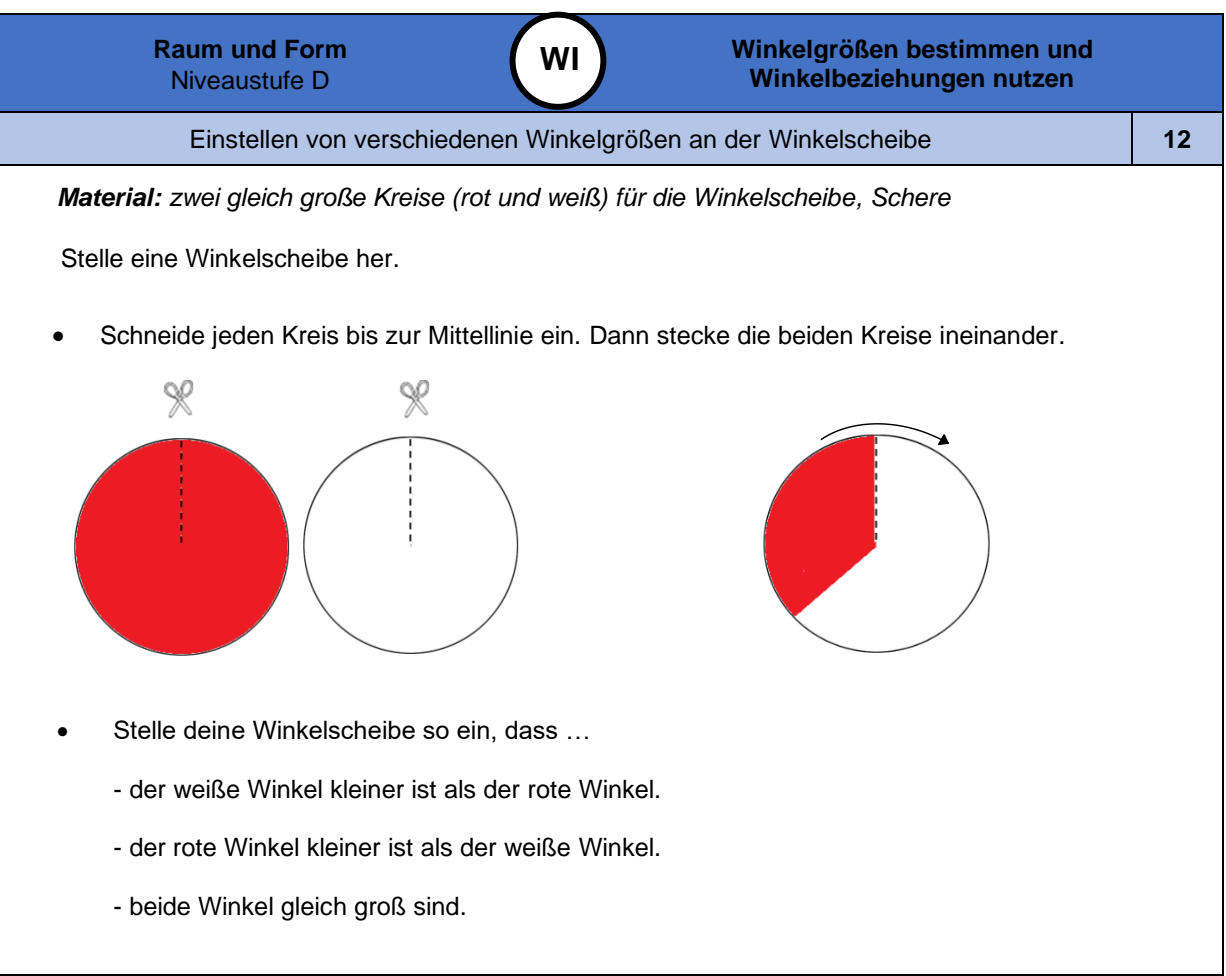

Materialien zur Diagnose und Förderung im Mathematikunterricht, LISUM, CC-BY-SA 4.0 Materialien zur Diagnose und Förderung im Mathematikunterricht, LISUM, CC-BY-SA 4.0

*Bild 1 6 "Winkelscheibe aus Kreisen ", LISUM, 2022, erstellt mit Photoshop und MS Word, cc by sa 4.0*

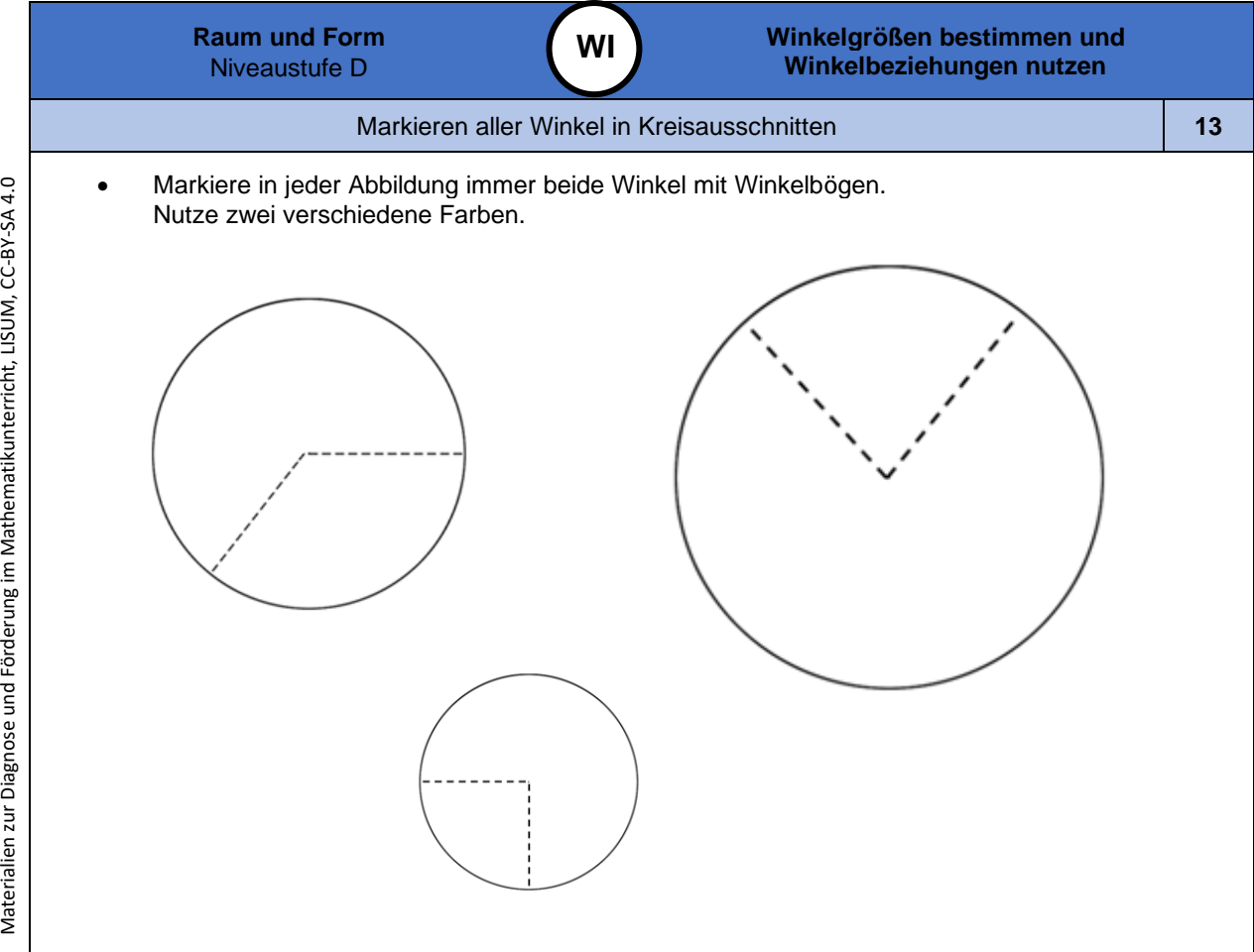

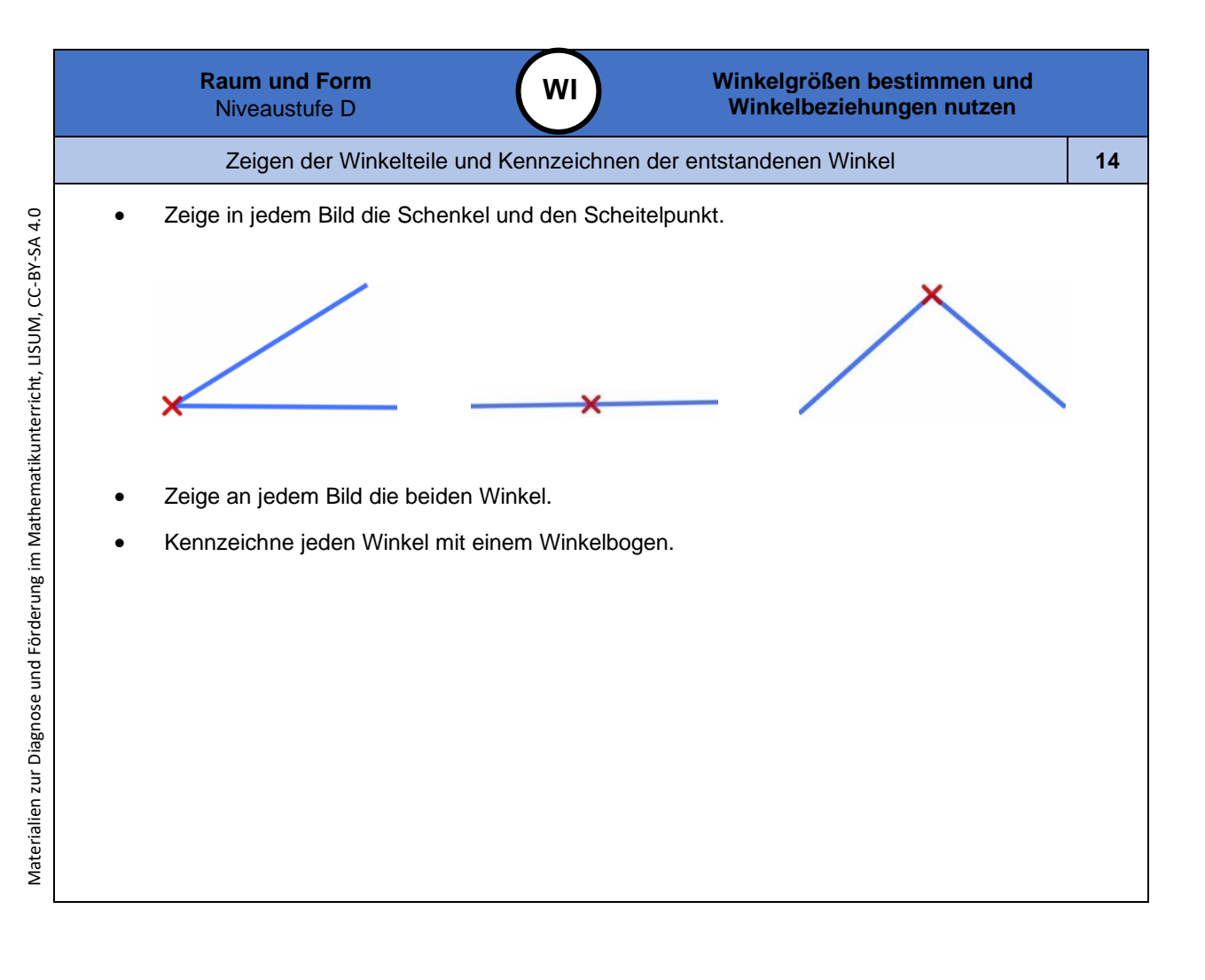

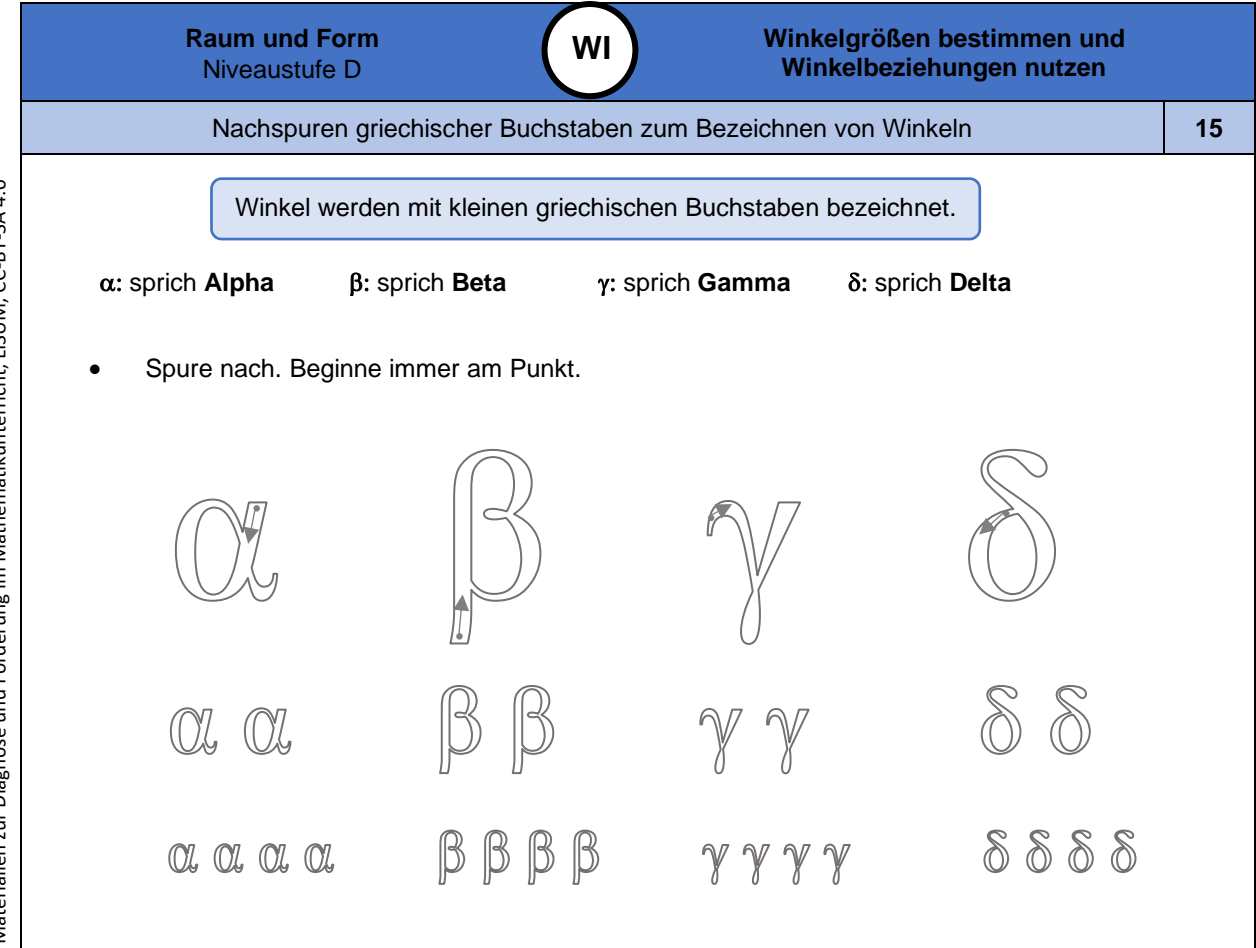

*Bild 1 7 "Griechische Buchstaben ", LISUM, 2022, erstellt mit © Worksheet Crafter – [www.worksheetcrafter.com](http://www.worksheetcrafter.com/) , cc by sa 4.0*

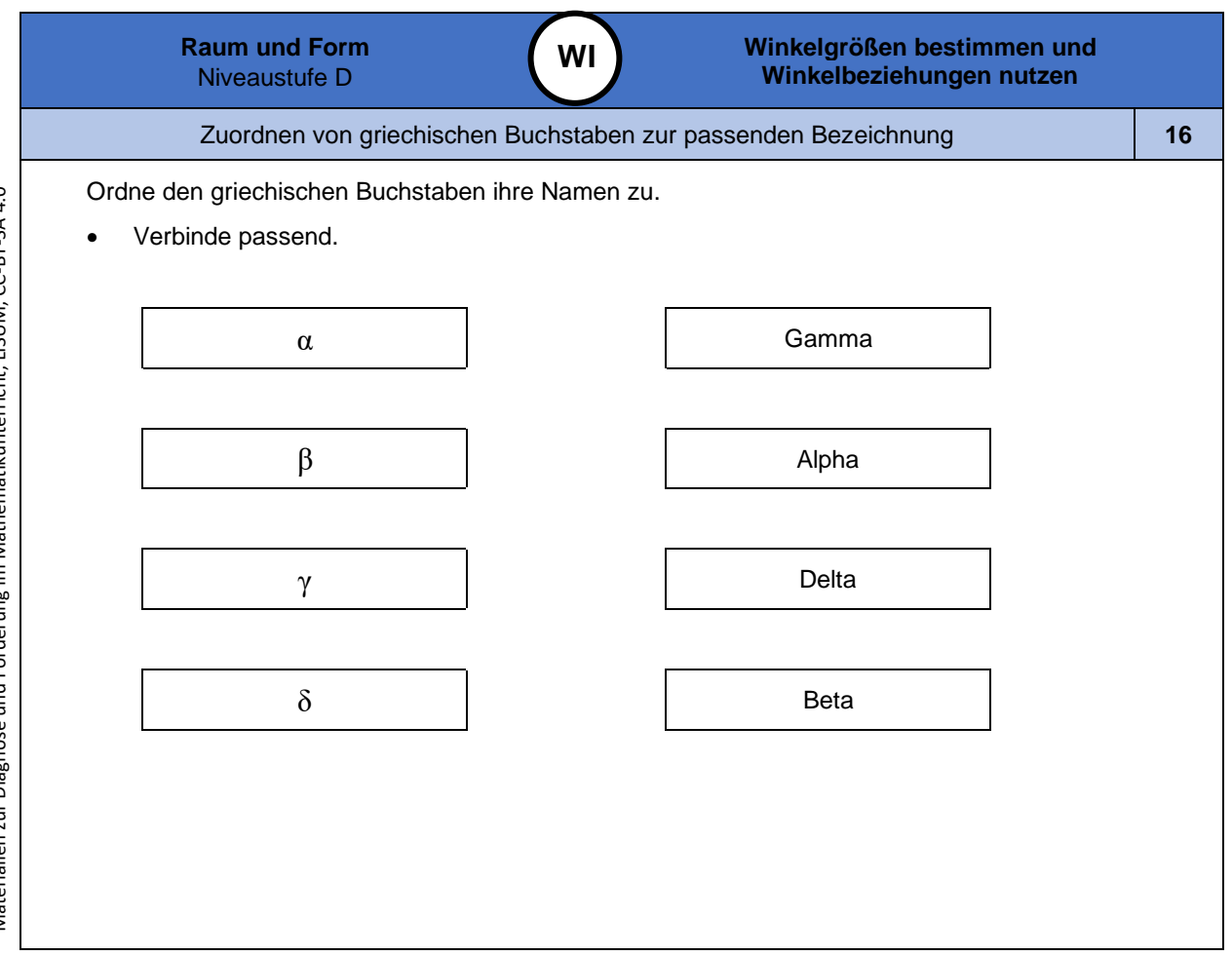

Materialien zur Diagnose und Förderung im Mathematikunterricht, LISUM, CC-BY-SA 4.0 Materialien zur Diagnose und Förderung im Mathematikunterricht, LISUM, CC-BY-SA 4.0

Materialien zur Diagnose und Förderung im Mathematikunterricht, LISUM, CC-BY-SA 4.0 Materialien zur Diagnose und Förderung im Mathematikunterricht, LISUM, CC-BY-SA 4.0

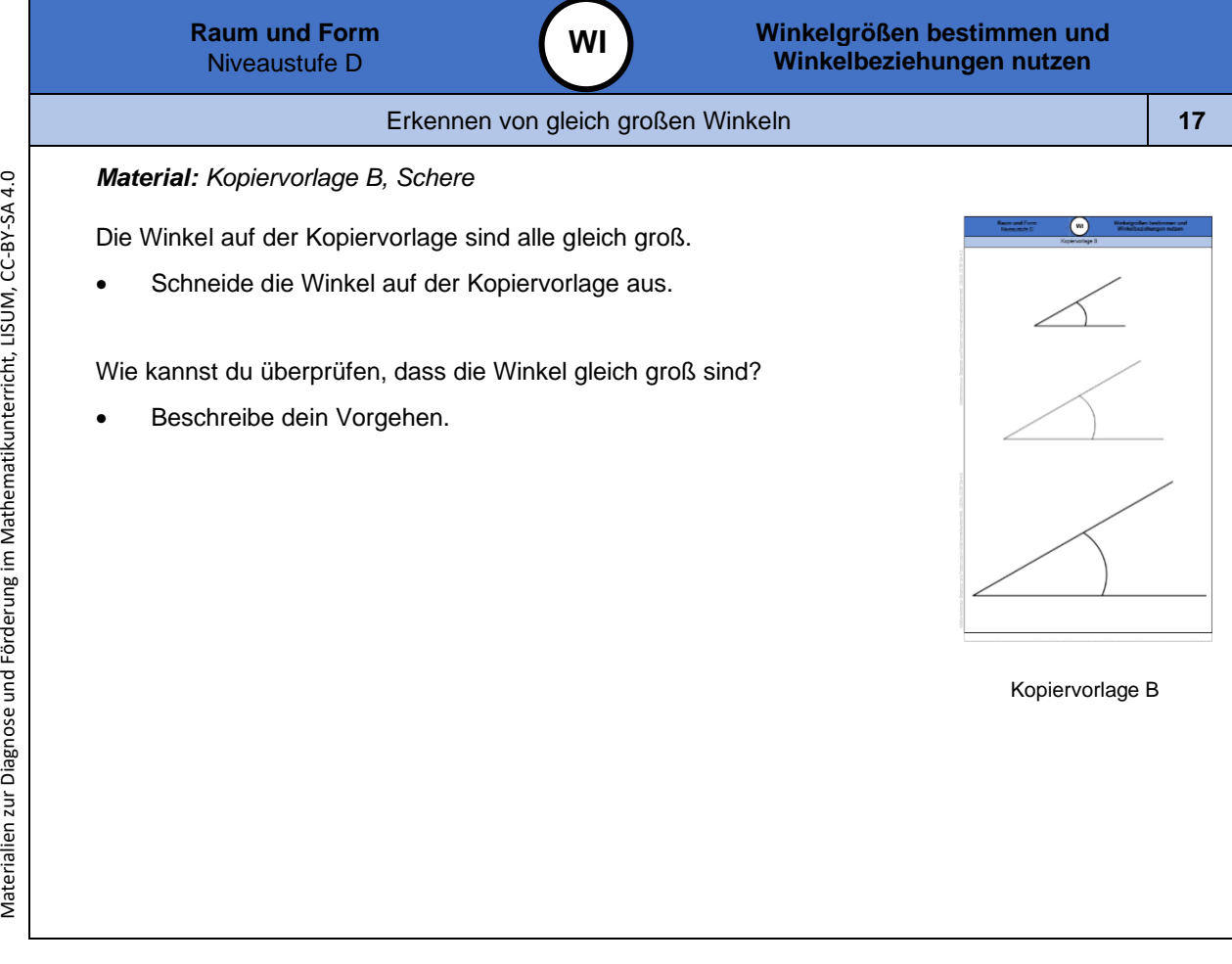

![](_page_10_Figure_1.jpeg)

![](_page_11_Figure_0.jpeg)

*Bild 1 9 "Kreisteile mit Kreisabschnitten ", LISUM, 2022, erstellt mit Photoshop und MS Word, cc by sa 4.0*

![](_page_11_Figure_2.jpeg)

*Bild 20 "Skalierter Kreis ", LISUM, 2022, erstellt mit Photoshop und MS Word, cc by sa 4.0*

![](_page_12_Figure_0.jpeg)

![](_page_12_Figure_1.jpeg)

*Bild 22 "Skalierter Kreis ", LISUM, 2022, erstellt mit Photoshop und MS Word, cc by sa 4.0*

*Bild 21 "Skalierter Kreis ", LISUM, 2022, erstellt mit Photoshop und MS Word, cc by sa 4.0*

![](_page_13_Figure_0.jpeg)

![](_page_13_Figure_1.jpeg)

![](_page_14_Figure_0.jpeg)

![](_page_14_Figure_1.jpeg)

![](_page_15_Picture_194.jpeg)

![](_page_15_Figure_1.jpeg)

![](_page_16_Figure_0.jpeg)

*Bild 31 "Skalierte Kreise mit Winkel n ", LISUM, 2022, erstellt mit Photoshop und MS Word, cc by sa 4.0* Bild 32 "Blondes Mädchen", LISUM, 2022, erstellt mit © Worksheet Crafter - [www.worksheetcrafter.com](http://www.worksheetcrafter.com/), cc by sa 4.0

![](_page_16_Figure_2.jpeg)

Materialien zur Diagnose und Förderung im Mathematikunterricht, LISUM, CC-BY-SA 4.0

*Bild 33 "Skalierte Kreise mit Winkel n ", LISUM, 2022, erstellt mit Photoshop und MS Word, cc by sa 4.0*

![](_page_17_Figure_0.jpeg)

![](_page_17_Figure_1.jpeg)

![](_page_18_Figure_0.jpeg)

![](_page_18_Figure_1.jpeg)

Bild 37 "Skalierte Kreise mit gestreckten Winkeln", LISUM, 2022, erstellt mit Photoshop und MS Word, cc by sa 4.0<br>Bild 38 "Junge", LISUM, 2022, erstellt mit © Worksheet Crafter – <u>[www.worksheetcrafter.com](http://www.worksheetcrafter.com/).</u> cc by sa 4.0

![](_page_19_Figure_0.jpeg)

Bild 39 "Mädchen", LISUM, 2022, erstellt mit © Worksheet Crafter – <u>[www.worksheetcrafter.com](http://www.worksheetcrafter.com/).</u> cc by sa 4.0<br>Bild 40 "Skalierte Kreise mit Winkeln", LISUM, 2022, erstellt mit Photoshop und MS Word, cc by sa 4.0

![](_page_19_Figure_2.jpeg)

![](_page_20_Figure_0.jpeg)

![](_page_20_Figure_1.jpeg)

*Bild 43 "Skalierte Kreise mit Winkeln ", LISUM, 2022, erstellt mit Photoshop und MS Word, cc by sa 4.0*

*Bild 42 "Skalierte Kreise mit einem Schenkel ", LISUM, 2022, erstellt mit Photoshop und MS Word, cc by sa 4.0*

![](_page_21_Figure_0.jpeg)

![](_page_21_Figure_1.jpeg)

Materialien zur Diagnose und Förderung im Mathematikunterricht, LISUM, CC-BY-SA 4.0 Materialien zur Diagnose und Förderung im Mathematikunterricht, LISUM, CC-BY-SA 4.0

*Bild 45 "Skalierte Kreise mit Winke l n ", LISUM, 2022, erstellt mit Photoshop und MS Word, cc by sa 4.0*

![](_page_22_Figure_0.jpeg)

![](_page_22_Figure_1.jpeg)

*Bild 4 7 "Winkelscheibe ", LISUM, 2022, erstellt mit Photoshop und MS Word, cc by sa 4.0*

![](_page_23_Figure_0.jpeg)

![](_page_23_Figure_1.jpeg)

![](_page_24_Figure_0.jpeg)

*Bild 52 "Winkender Junge ", LISUM, 2022, erstellt mit © Worksheet Crafter – [www.worksheetcrafter.com](http://www.worksheetcrafter.com/) , cc by sa 4.0 Bild 53 "Geodreieck ", © mbnachhilfe\_de, 2015. Geodreieck, pixabay-lizenz. Verfügbar unte[r: https://pixabay.com/de/illustrations/geodreieck-geometrie](https://pixabay.com/de/illustrations/geodreieck-geometrie-mathematik-1016726) -mathematik-1016726*

![](_page_24_Figure_2.jpeg)

Materialien zur Diagnose und Förderung im Mathematikunterricht, LISUM, CC-BY-SA 4.0 Materialien zur Diagnose und Förderung im Mathematikunterricht, LISUM, CC-BY-SA 4.0

Materialien zur Diagnose und Förderung im Mathematikunterricht, LISUM, CC-BY-SA 4.0 Materialien zur Diagnose und Förderung im Mathematikunterricht, LISUM, CC-BY-SA 4.0

*Bild 54 "Geodreiecke ", © mbnachhilfe\_de, 2015. Geodreieck, pixabay-lizenz. Verfügbar unter[: https://pixabay.com/de/illustrations/geodreieck-geometrie](https://pixabay.com/de/illustrations/geodreieck-geometrie-mathematik-1016726) -mathematik-1016726*

![](_page_25_Figure_0.jpeg)

*Bild 5 6 "Reißzwecke mit Schnüren ", Foto LISUM, 2022, cc by sa 4.0*

![](_page_25_Figure_2.jpeg)

Bild 57 "Geodreick", ©mbnachhille\_de, 2015 Geodreick, pkabsy-lzenz Verfüpbaruner Hupper Polity and Hupper Australian States Property Polity Property (Property Professor) and the States Property Australian States Property A

![](_page_26_Figure_0.jpeg)

![](_page_26_Figure_1.jpeg)

![](_page_27_Figure_0.jpeg)

![](_page_27_Figure_1.jpeg)

*Bild 64 "Geodreieck", © mbnachhilfe\_de, 2015. Geodreieck, pixabay-lizenz. Verfügbar unte[r: https://pixabay.com/de/illustrations/geodreieck-geometrie](https://pixabay.com/de/illustrations/geodreieck-geometrie-mathematik-1016726) -mathematik-1016726*

![](_page_28_Figure_0.jpeg)

![](_page_28_Figure_1.jpeg)

Bild 66 "Geodreiecke", © mbnachhilfe\_de, 2015. Geodreieck, pixabay-lizenz. Verfügbar unter[: https://pixabay.com/de/illustrations/geodreieck-geometrie](https://pixabay.com/de/illustrations/geodreieck-geometrie-mathematik-1016726)-mathematik-1016726<br>Bild 67 "Bleistift", LISUM, 2022, erstellt mit © Work

![](_page_29_Figure_0.jpeg)

*Bild 68 "Geodreieck", © mbnachhilfe\_de, 2015. Geodreieck, pixabay-lizenz. Verfügbar unte[r: https://pixabay.com/de/illustrations/geodreieck-geometrie](https://pixabay.com/de/illustrations/geodreieck-geometrie-mathematik-1016726) -mathematik-1016726* Bild 69 "Bleistift", LISUM, 2022, erstellt mit © Worksheet Crafter - [www.worksheetcrafter.com](http://www.worksheetcrafter.com/), cc by sa 4.0

![](_page_29_Figure_2.jpeg)

![](_page_30_Figure_0.jpeg)

![](_page_30_Figure_1.jpeg)

Materialien zur Diagnose und Förderung im Mathematikunterricht, LISUM, CC-BY-SA 4.0

*Bild 71 "Bleistift am Dreieck ", LISUM, 2022, erstellt mit © Worksheet Crafter – [www.worksheetcrafter.com](http://www.worksheetcrafter.com/) , cc by sa 4.0*

![](_page_31_Figure_0.jpeg)

![](_page_31_Figure_1.jpeg)

![](_page_32_Picture_145.jpeg)

Erkennen von Scheitelwinkeln an geschnittenen Geraden und Zuordnen passender Aussagen **61**

**WI**

*Material: Lineal und Bleistift*

Wenn zwei Geraden sich schneiden, entstehen vier Winkel. Die gegenüberliegende n Winkel heißen **Scheitelwinkel** .

- Zeichne zwei sich schneidende Geraden so, dass kein rechter Winkel entsteht.
- Welche Winkel bilden Scheitelwinkel? Markiere diese Winkel mit der gleichen Farbe.
- Wie viele Scheitelwinkelpaare gibt es an zwei sich schneidenden Geraden?
- Welche Aussagen über die Winkelgröße von Scheitelwinkeln stimmen? Kreuze sie an.
	- Die nebeneinanderliegenden Winkel sind gleich groß.
	- Die gegenüberliegenden Winkel sind gleich groß.
	- □ Scheitelwinkel haben einen gemeinsamen Schenkel.
	- □ Scheitelwinkel haben den gleichen Scheitelpunkt.

![](_page_32_Figure_13.jpeg)

![](_page_33_Figure_0.jpeg)

![](_page_33_Figure_1.jpeg)

Bild 74 "Reißpapier", LISUM, 2022, erstellt mit MS Word, cc by sa 4.0

*Bild 75 "Junge ", LISUM, 2022, erstellt mit © Worksheet Crafter – [www.worksheetcrafter.com](http://www.worksheetcrafter.com/) , cc by sa 4.0*

Materialien zur Diagnose und Förderung im Mathematikunterricht, LISUM, CC-BY-SA 4.0

![](_page_34_Figure_0.jpeg)

![](_page_34_Figure_1.jpeg)

*Bild 76 "Mädchen und Junge ", LISUM, 2022, erstellt mit © Worksheet Crafter – [www.worksheetcrafter.com](http://www.worksheetcrafter.com/) , cc by sa 4.0*

![](_page_35_Figure_0.jpeg)

![](_page_35_Figure_1.jpeg)

![](_page_36_Figure_0.jpeg)

![](_page_36_Figure_1.jpeg)

Materialien zur Diagnose und Förderung im Mathematikunterricht, LISUM, CC-BY-SA 4.0 Materialien zur Diagnose und Förderung im Mathematikunterricht, LISUM, CC-BY-SA 4.0

![](_page_37_Figure_0.jpeg)

![](_page_37_Figure_1.jpeg)

Bild 77, Treppenläufer", LISUM, 2022, erstellt mit © Worksheet Crafter - [www.worksheetcrafter.com](http://www.worksheetcrafter.com/), cc by sa 4.0

![](_page_38_Figure_0.jpeg)

![](_page_38_Figure_1.jpeg)

![](_page_39_Figure_0.jpeg)

![](_page_39_Figure_1.jpeg)

![](_page_40_Figure_0.jpeg)

![](_page_41_Figure_0.jpeg)

![](_page_42_Figure_0.jpeg)

![](_page_43_Figure_0.jpeg)

![](_page_44_Figure_0.jpeg)

Materialien zur Diagnose und Förderung im Mathematikunterricht, LISUM, CC-BY-SA 4.0 Materialien zur Diagnose und Förderung im Mathematikunterricht, LISUM, CC-BY-SA 4.0